# **Procedural Programming**

#### **Theory Week 1**

# **Learning objectives**

- You know the four components of the Von Neumann Architecture
- You understand the execution cycle on the Von Neumann Architecture
- You understand the binary representation
- You know the basics of assembler
- You know the difference between assembly and high-level programming languages
- You know the difference between compilation vs interpreted code

# **Let's take it from the start**

- What is a computer?
- "A device that computes… especially a programmable electronic machine that performs high-speed mathematical or logical operations or that assembles, stores, correlates, or otherwise processes information" - *From American Heritage® Dictionary of the English Language, 4th Edition*
	-

# **The first computers**

- Scales computed relative weight of two items
	- Computed if the first item's weight was less than, equal to, or greater than the second item's weight

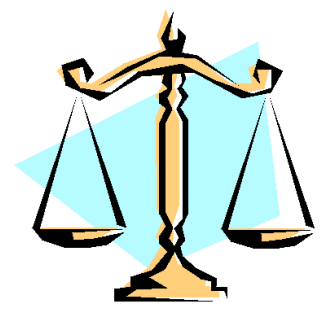

- Abacus performed mathematical computations
	- Primarily thought of as Chinese, but also Japanese, Mayan, Russian, and Roman versions
	- Can do square roots and cube roots

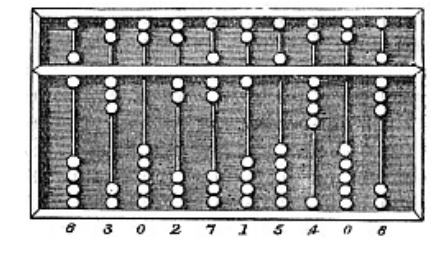

#### **Basic computer architecture**

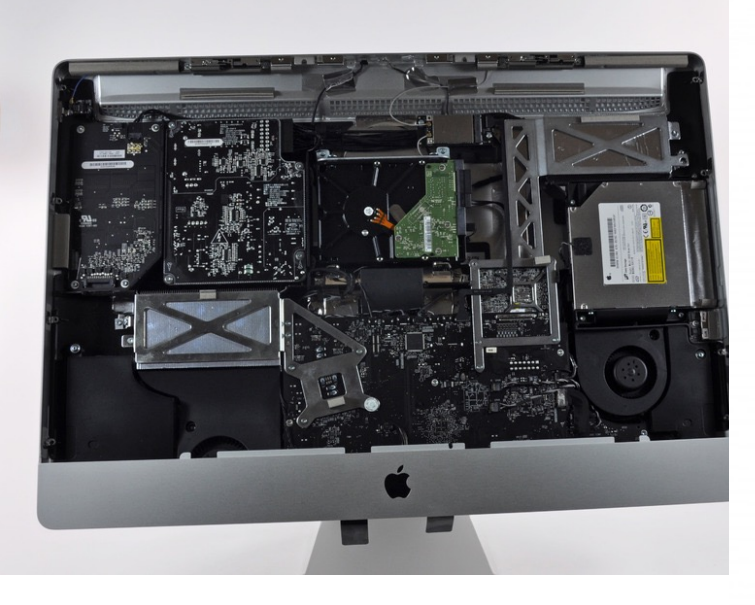

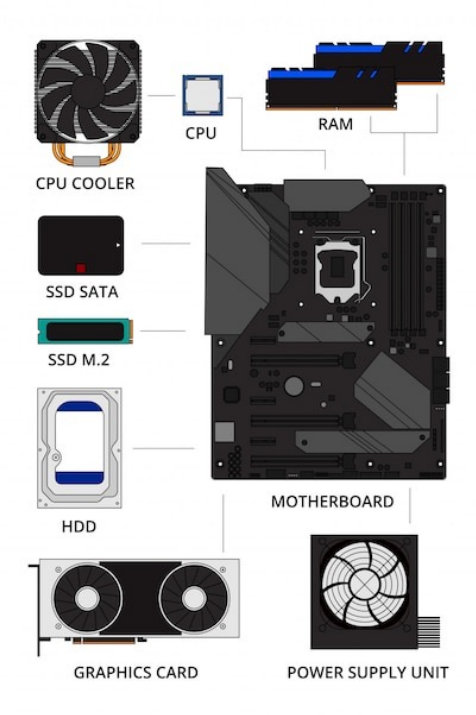

#### **Von Neumann Architecture**

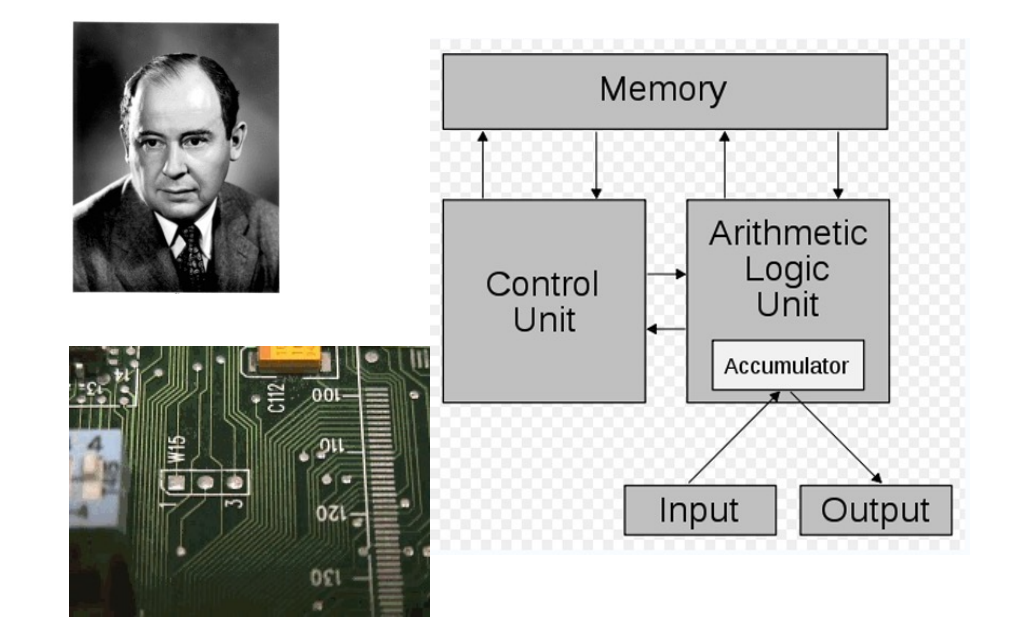

# **Von Neumann Computer**

- 4 components
	- 1. Control Unit
	- 2. Arithmetic/Logic Unit
	- 3. Memory
	- 4. Input/Output
- **Stored program concept**
- **Sequential execution of instructions**

#### **Memory**

Functional unit of a computer that stores and can retrieve instructions and data

- Consists of circuits that represent cells capable of storing N bits
- Each cell has
	- an address
	- content ·

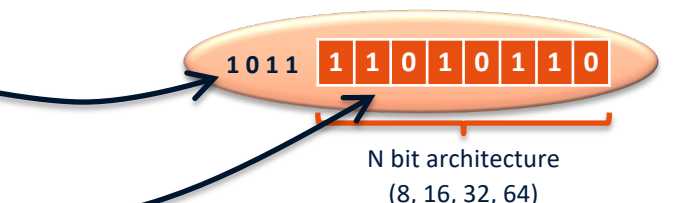

# **Internal memory**

- RAM (random access memory)
	- reading and writing data and instructions
	- volatile
- ROM (read only memory)

Each cell has unique address

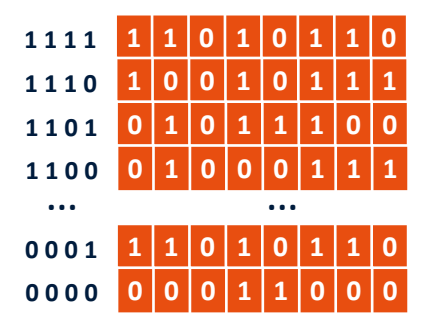

Fast!  $10-15$  nsec (1 nano second =  $10^{-9}$  sec)

# **External Memory**

# Mass storage devices

- (Direct) access
	- USB flash drives
	- solid state drives
	- hard disks
	- optical disks
- Sequential access
	- tape drives

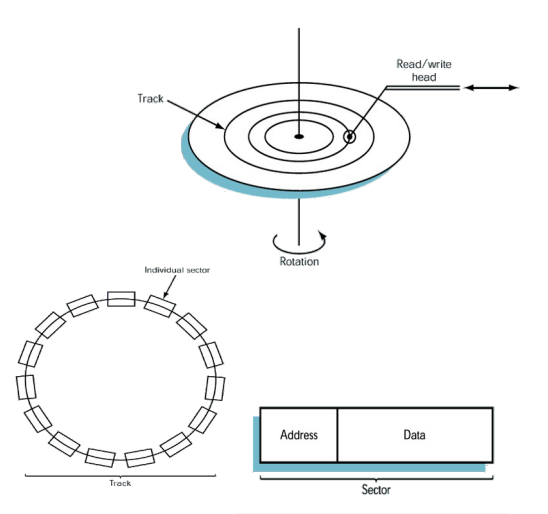

# **What's a floppy?**

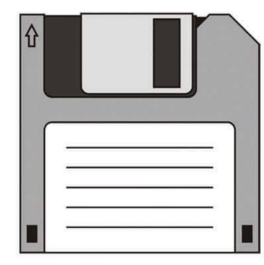

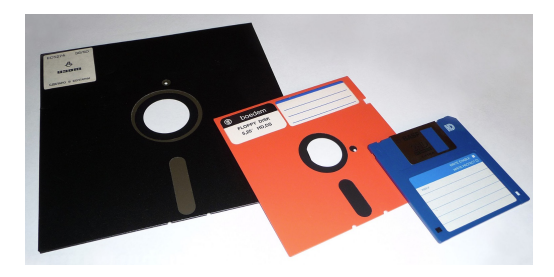

(Wikipedia)

Their size (3.5-Inch) was 1.44MB!

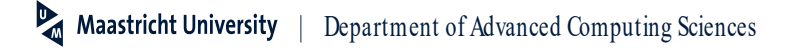

# **Binary Representations**

- What?
	- everything inside a computer numbers, text, programs, pictures, music, video, …
- Why?
	- information is stored using voltage levels
	- using decimals requires 10 reliable distinct levels
	- much cheaper to only use 2 levels (but more components)

### **Bits, Bytes,**

1 byte 8 bits 1 kilobyte (KB)  $2^{10} = 1024$  bytes 1 petabyte (PB) 2<sup>50</sup> bytes 1 exabyte  $(EB)$  2<sup>60</sup> bytes 1 zetabyte  $(ZB)$  2<sup>70</sup> bytes 1 vottabyte (YB) 280 bytes

1 megabyte (MB)  $2^{20} = 1048760$  bytes 1 gigabyte (GB)  $2^{30} = 1073741824$  bytes 1 terabyte (TB)  $2^{40} = 1099511627776$  bytes

Size of the entire WWW is 1 yottabyte  $(2^{80}$  bytes)

It would take approx. 11 trillion years to download a yottabyte file from the internet using a high-power broadband connection

### **Decimals**

# Base 10

(based on our number of fingers?)

- Decimal digits: 0,1,2,3,4,5,6,7,8,9
- Positional system position represents power

Example:  $3845_{10} = 3x10^3 + 8x10^2 + 4x10^1 + 5x10^0$ 

### **Binary**

# **Base 2**

- Binary digits (bits): 0,1
- Similar positional system different base

# Example  $1101_2 = 1 \times 2^3 + 1 \times 2^2 + 0 \times 2^1 + 1 \times 2^0 = 13_{10}$

**Negative numbers?**

# Leftmost bit of a number represents the sign

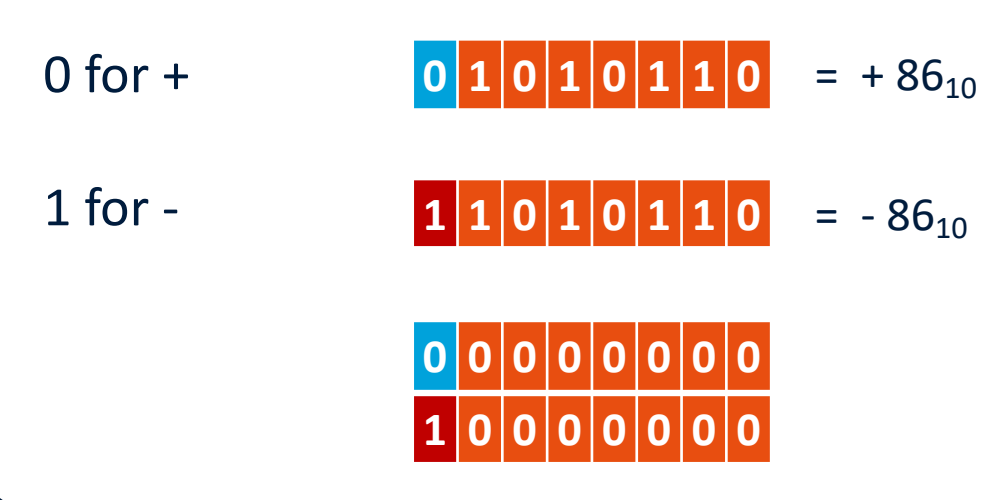

#### **Arithmetic overflow**

# **0 1 1 1 1 1 1 1** + **0 0 0 0 0 0 0 1** = ?

Trouble arises when the result requires more than the number of available bits…

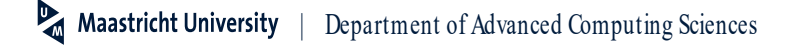

# **Floating point numbers**

But, how can we represent the decimal numbers?

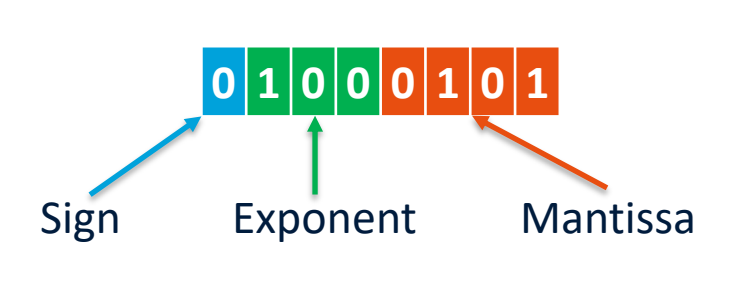

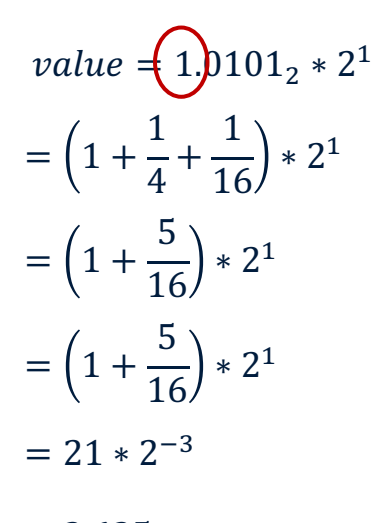

 $\approx 2.625$ 

<https://www.geeksforgeeks.org/introduction-of-floating-point-representation/>

| Department of Advanced Computing Sciences

#### **ASCII & UNICODE**

- Also text uses a binary representation
- Each character is translated into a bitstring
	- ASCII uses 8 bits
	- UNICODE uses 16 bits

### ASCII examples: A = 01000001 a = 01100001  $\omega$  = 01000000  $\ddot{y}$  = 11111111

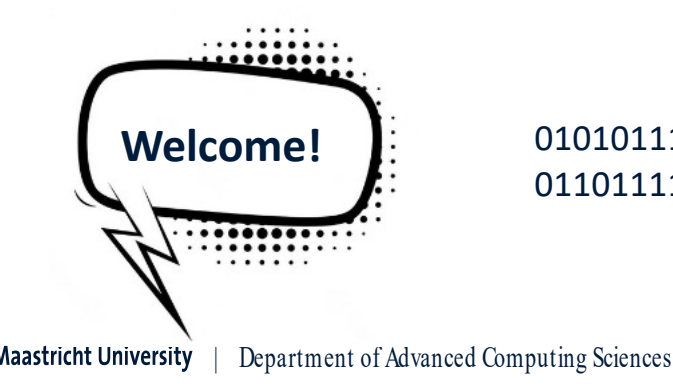

01010111 01100101 01101100 01100011 01101111 01101101 01100101 00100001

# **Input/Output controllers**

#### Treated as part of memory space - need to compensate for speed differences

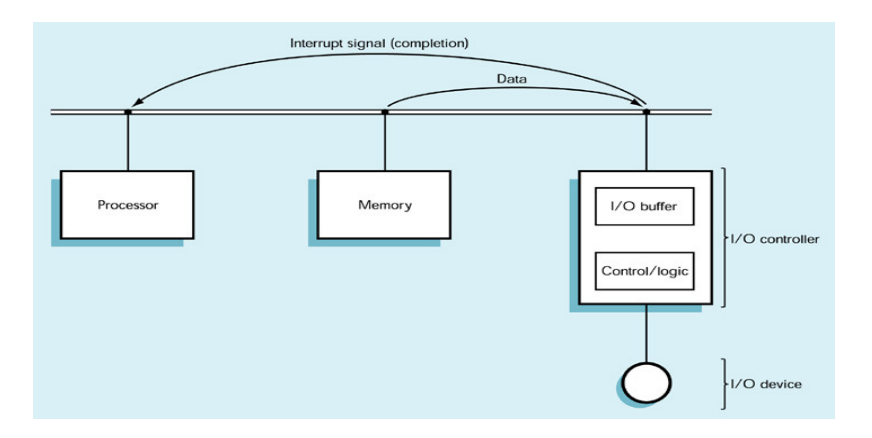

### **Execution cycle**

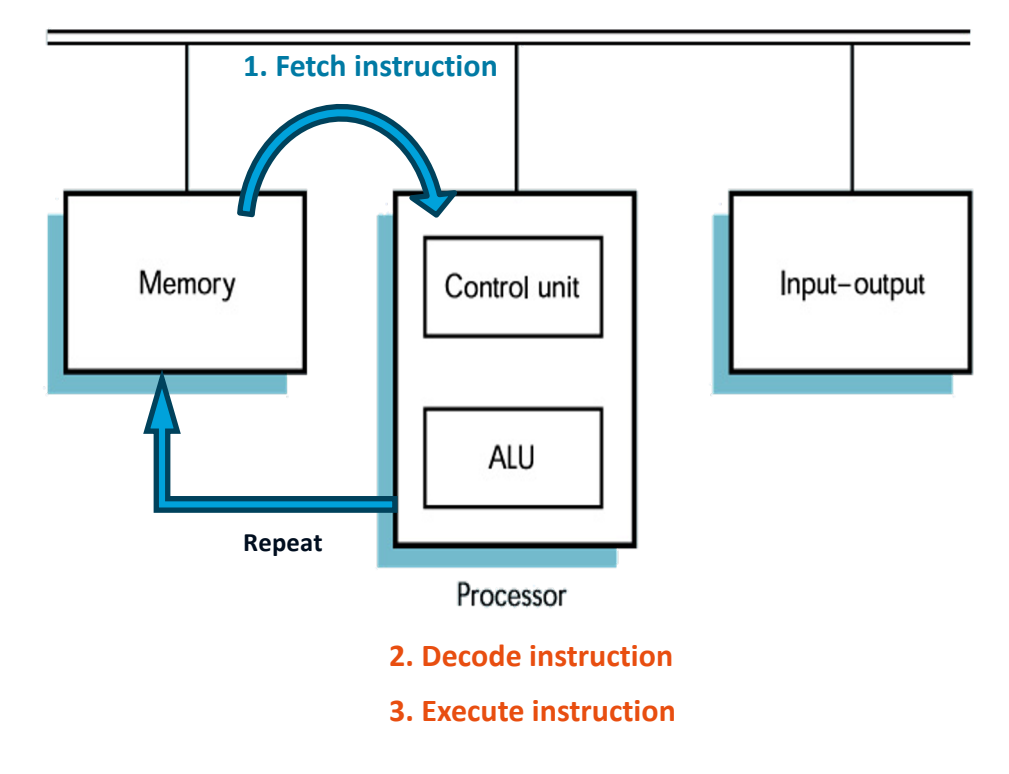

#### **Modern Computer Architecture**

#### ... is a bit more complex ...

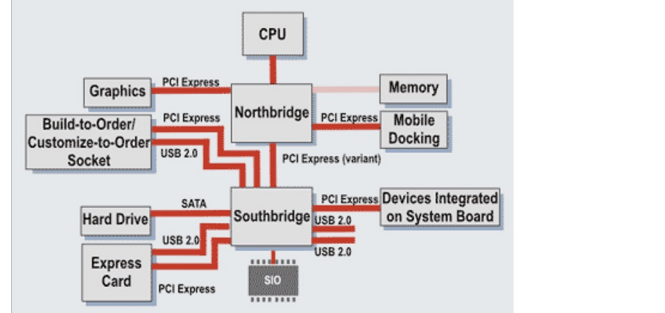

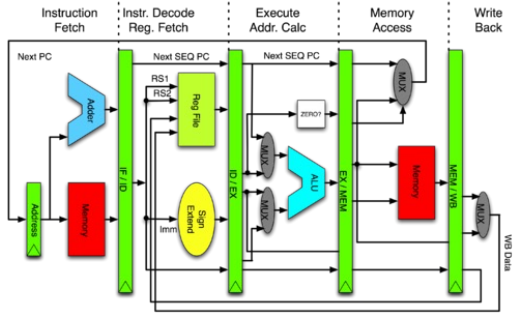

#### ... but the principles remain the same

# **Arithmetic/Logic Unit (ALU)**

Performs primitive arithmetic and logic operations

- Registers
- ALU circuit

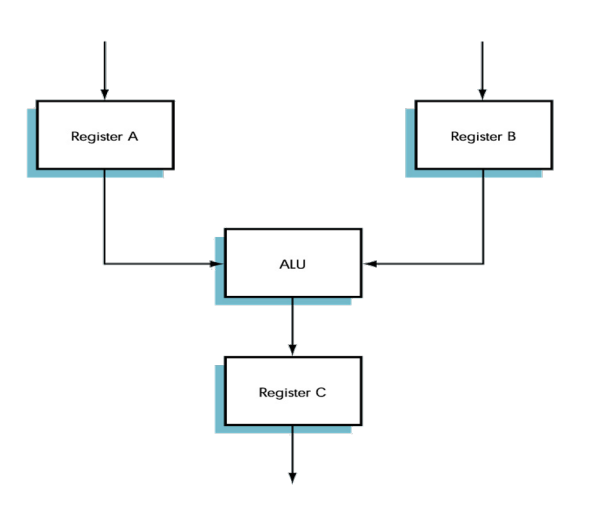

# **Control Unit (CU)**

#### Implements the sequential execution of instructions

- program counter
- fetches instructions
- decodes instructions
- ensures execution

#### Processor = ALU + CU

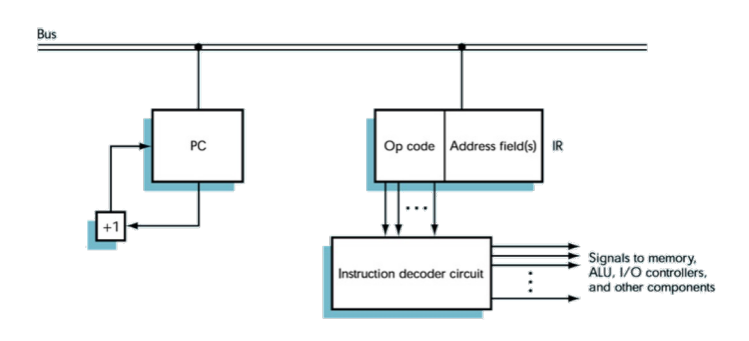

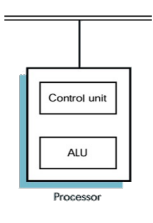

# **Machine Language**

# Language/representation used for instructions inside the computer

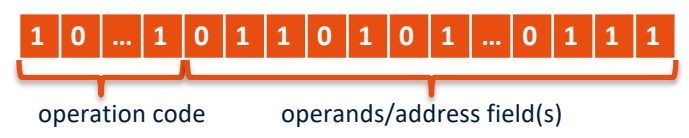

#### Instructions or opcodes for:

- input and output
- moving data between RAM and registers
- arithmetic and logic operations
- comparisons and conditional outcomes

#### **Instruction Set Examples**

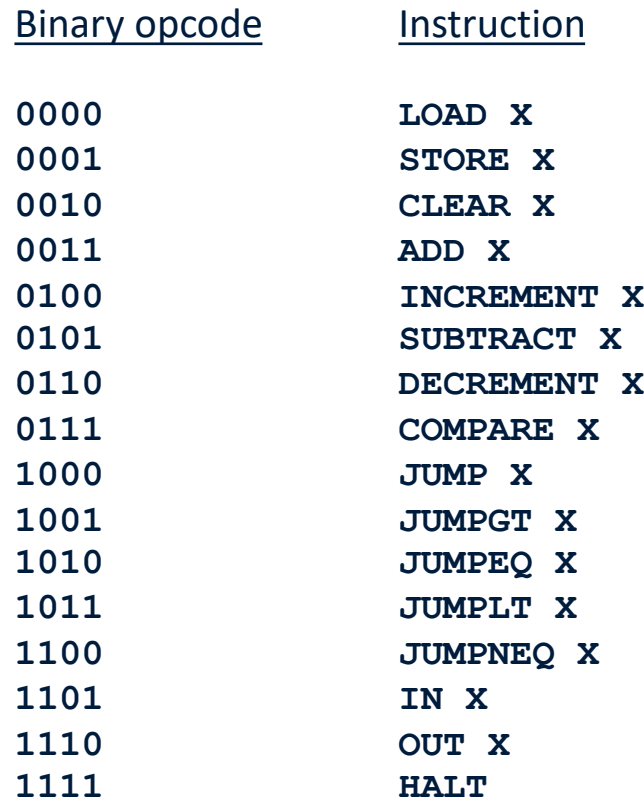

#### **Assembler**

#### A *human readable* representation of machine language

*Can differ for each specific processor*

**LOAD X STORE X CLEAR X ADD X INCREMENT X SUBTRACT X DECREMENT X COMPARE X JUMP X JUMPGT X JUMPEQ X JUMPLT X JUMPNEQ X IN X OUT X HALT**

**Instruction** 

# **Assembler programming**

### Programming in assembler is possible …

*but not recommended if sanity is something you enjoy or value*

- microscopic view of tasks
- manual management of data movement
- machine-specific
- only used for ultra-high-performance requirements of small subroutines

# **High-level programming languages**

# Each language statement can correspond to **many** machine instructions

- (more) macroscopic view of a task
- (more) portable between machines
- closer to natural language descriptions

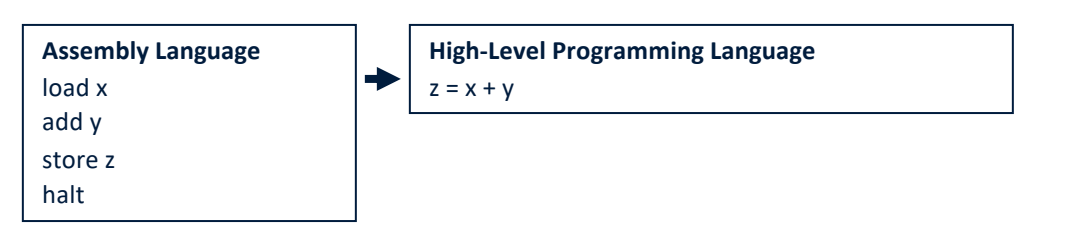

[https://survey.stackoverflow.co/2022/#technology-most-popular-technologies](https://survey.stackoverflow.co/2022/)

### **Source Code**

- Computer files containing high-level programming language statements
- Can be compiled and executed (or possibly interpreted directly)

```
private void advance() {
    boolean[][] newgrid = new boolean[grid.length][grid[0].length];
    for (int i=0; i<grid.length; i+1)
        for (int j=0; j<grid[0].length; j++)newgrid[i][i] = false;for (int i=0; i<grid.length; i+1)
        for (int j=0; j<qrid[0].length; j++)if ((grid[i][j]) && (nbr0fNeighbors(i,j) < 2))
                newarid[i][i] = false:
            else if ((grid[i][j]) && (2 \leq nbr0fNeighbors(i,j)) && (nbr0fNeighbors(i,j) \leq 3))newgrid[i][j] = true;else if ((grid[i][j]) && (3 < nbrOfNeighbors(i,j)))newgrid[i][j] = false;else if ((!grid[i][j]) && (nbr0fNeighbors(i,j) == 3))
                newgrid[i][i] = true:
```

```
arid = newarid:
```

```
private int nbr0fNeighbors(int x, int y) {
    int result = 0:
   if ((0 \le x-1) 88 (0 \le y-1) 88 (grid[x-1][y-1])) result++;
    if ((0 \le x-1) && (\text{arid}[x-1][y])) result++:
   if ((0 \le x-1) \& (y+1 \le grid[0].length) \& (grid[x-1][y+1])) result++;
    if ((0 \le y-1) \& (grid[x][y-1])) result++;
    if ((y+1 < grid[0].length) && (grid[x][y+1])) result++;
   if ((x+1 < grid.length) 8& (0 < = y-1) 8& (grid[x+1][y-1])) result++;
    if ((x+1 < grid.length) && (qrid[x+1][y])) result++;
    if ((x+1 < qrid.length) && (y+1 < qrid[0].length) && (qrid[x+1][y+1])) result++;
    return result:
```
#### **Editors**

# Source code files are text files

- contain only ascii/unicode characters
- very different from e.g. a Word file

# Programming editors

- edit text files
- supply syntax highlighting

• more

```
for (int i = \theta; i < array.length; i++) {
 8
 \overline{Q}for (int j = 0; j < \text{array}[i]. length; j++) {
10if (array[i][i]>=0)11
                              positive[i][i] = true;12
13
                         else {
                              positive[i][j] = false;}
14
15
```
# **Source code to running program**

#### Program compilation

• the process of converting a high-level language program into machine language; done at once before the program runs by a program called "compiler"

#### Program interpretation

• the process of executing a program by another program called "interpreter"; converts our code line-by-line into machine code during program run

### **The compilation & running process**

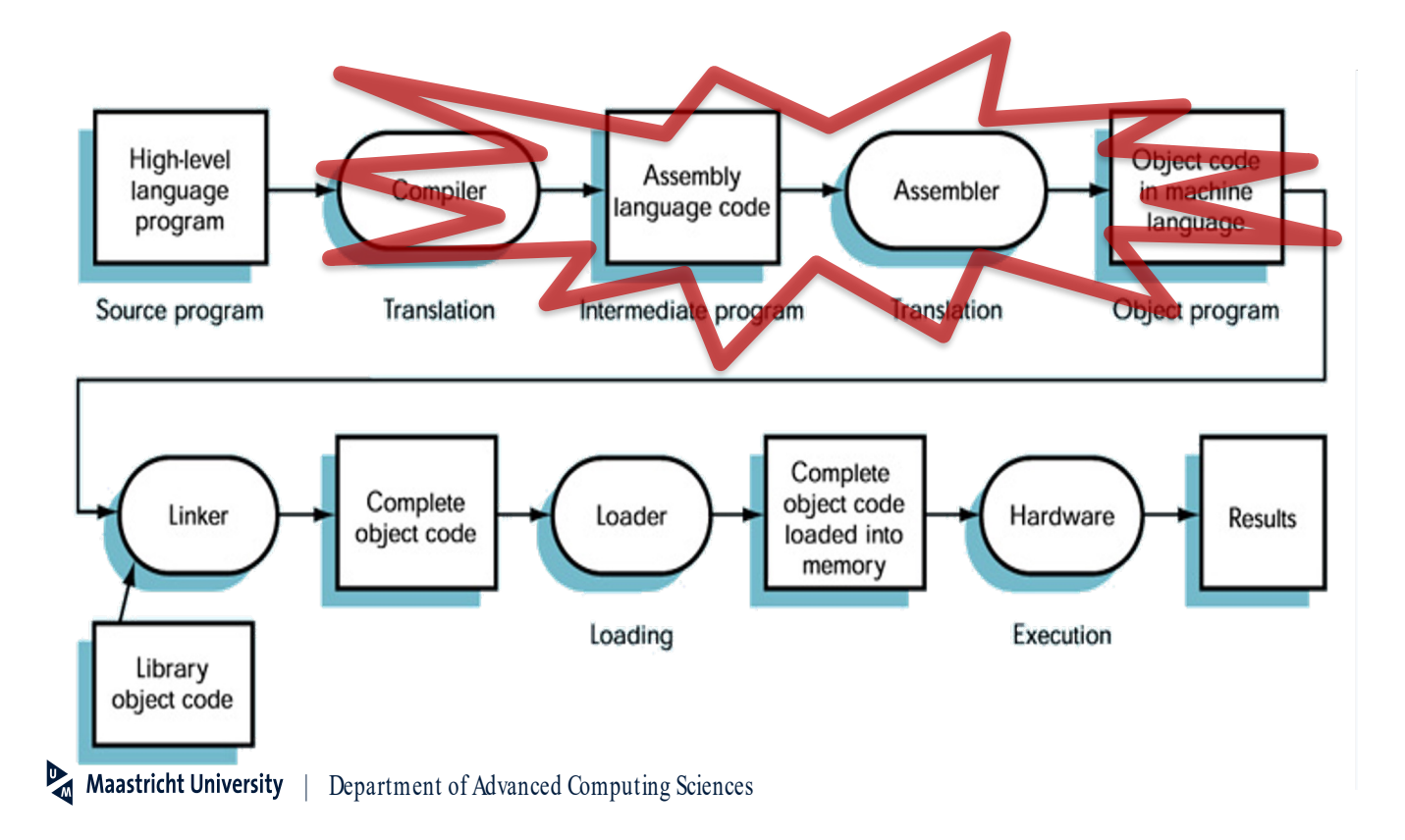

# **Compilation for different computers**

 $\mathbf{P}_{\mathbf{d}}$ 

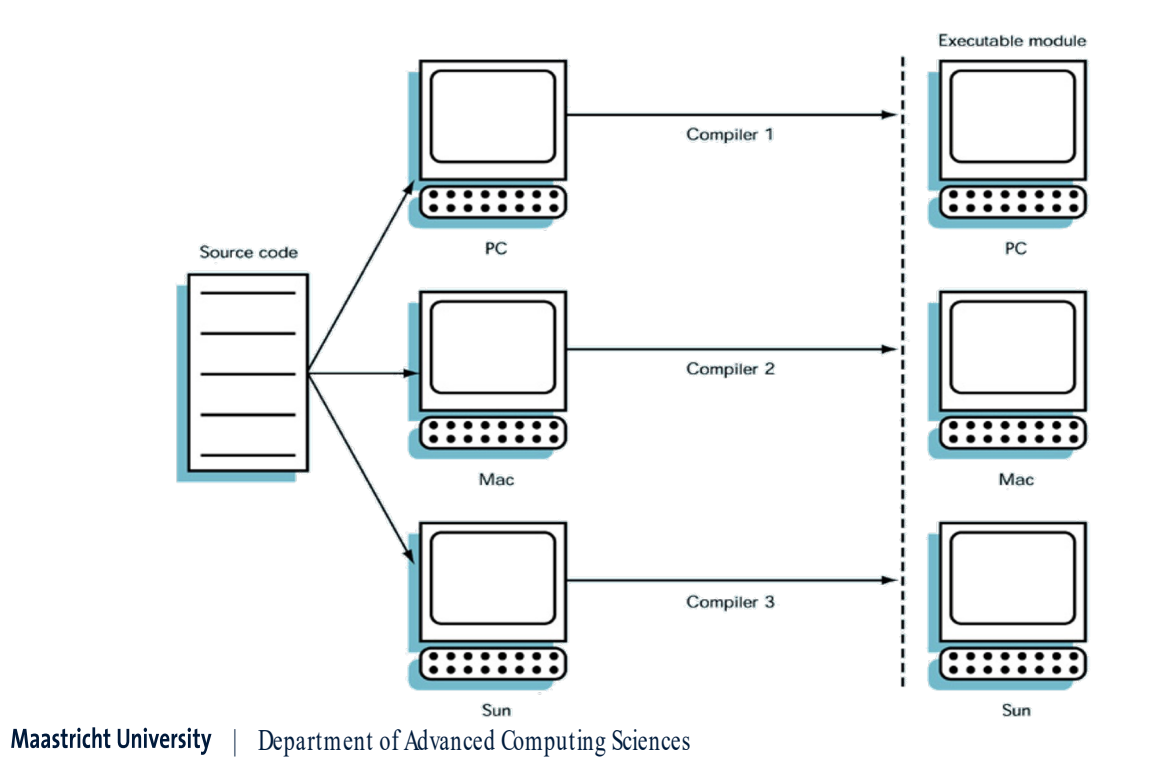

#### **Java**

is (according to Sun Microsystems) a simple, object-<br>oriented, distributed, interpreted, secure, architecture-neutral, portable, multithreaded, general-purpose language developed by Sun Microsystems in 1995

 $\checkmark$  well known and popular  $\checkmark$  widely used (also for teaching)  $\checkmark$  rich library

 $\checkmark$  designed for the internet

not designed for teaching

# **Compilation & running process for Java**

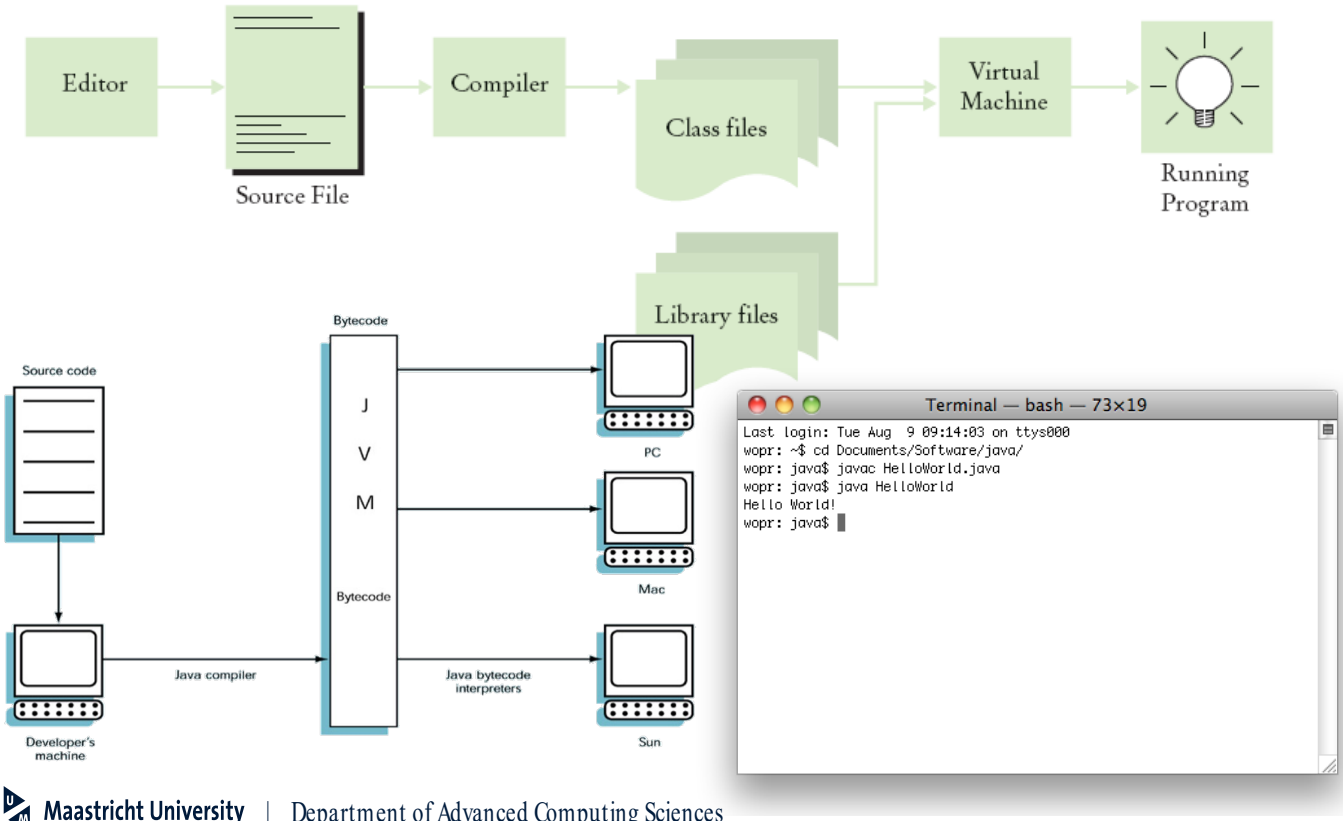

| Department of Advanced Computing Sciences

### **Summary**

- Computer architecture
- Binary representations and machine language
- High level programming languages
- Compilation, interpretation and execution

### Book: Chapter 1

Quiz: 1a

Assignment 0: Hello Visual Studio Code!

| Department of Advanced Computing Sciences

# **Learning objectives**

- You know the four components of the Von Neumann Architecture
- You understand the execution cycle on the Von Neumann Architecture
- You understand the binary representation
- You know the basics of assembler
- You know the difference between assembly and high-level programming languages
- You know the difference between compilation vs interpreted code

#### **Next up**

- Watch the videos about compilation and prepare for variables and methods
- Live coding lecture tomorrow
- The first tutorial is on Friday. Prepare it in advance!
	- Get Visual Studio Code installed and running
	- Read Game Lab 1 Student Handbook